## Errata zur 1. Auflage von Operating Systems / Betriebssysteme – Bilingual Edition / Zweisprachige Ausgabe. Erschienen 2020 bei Springer Vieweg. ISBN: 978-3-658-29784-8

## Seite 4, Tabelle 2.1, erste Zeile, mittlere Spalte

Ersetze  $2^9 = 12$  durch  $2^9 = 512$ .

### Seite 23, 4. und 5. Zeile von Abschnitt 3.4

Ersetze "Mehrprogrammbetrieb" durch "Mehrbenutzerbetrieb".

### Seite 26, 3. und 4. Zeile von unten

Ersetze "Mehrprogrammbetrieb" durch "Mehrbenutzerbetrieb".

### Seite 35, Abbildung 3.10

Ersetze "Inter Prozess Communication" durch "Interprocess Communication".

### Seite 35, Bildunterschrift von Abbildung 3.10

Ersetze "or" durch "of".

### Seite 55, rechte Spalte, Abschnitt 4.4.5, 1. Zeile

" Festplatten sind pro Bit. . ."

Im Buch fehlt das Wort "sind".

## Seite 58, Abschnitt 4.4.7

Ersetze am Anfang des zweiten Aufzählungspunkts "Die Zugriffsverzögerung" durch "Die durchschnittliche Zugriffsverzögerung".

## Seite 58, Abschnitt 4.4.7

Ersetze die Formel durch:

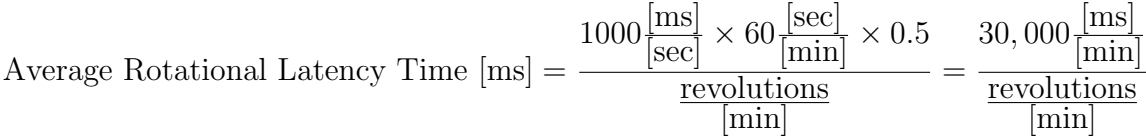

# Seite 85, 1. bis 4. Zeile von Abschnitt "Organization and Addressing of Memory in Real Mode" (linke Spalte)

### Ersetze

address length is 16 bits. Therefore, the size of each segment is  $64 \text{ bytes } (= 2^{16} =$ Real mode splits the available memory into segments of equal size. The memory 65, 536 bits)."

## durch

" segment is 64 kB." Real mode splits the available memory into segments of equal size, the size of each

## Seite 85, 1. bis 4. Zeile von Abschnitt "Organisation und Adressierung des Speichers im Real Mode" (rechte Spalte)

Ersetze

m Tear wode wird der verlagsare speiener in gielen große segmente untertent.<br>Die Speicheradressen sind 16 Bits lang. Jedes Segment ist dementsprechend 64 Bytes Im Real Mode wird der verfugbare Speicher in gleich große Segmente unterteilt. ¨  $(= 2^{16} = 65.536$  Bits) groß."

### durch

" Jedes Segment ist 64 kB groß." Im Real Mode wird der verfugbare Speicher in gleich große Segmente unterteilt. ¨

## Seite 92, rechte Spalte, 6. Zeile von unten

Ersetze "... der Grad..." durch "... den Grad...".

## Seite 101, rechte Spalte, Abschnitt 5.2.5, 6. Zeile von unten

" . . . Speicherschutz mehr bietet ist wegen. . .".

Im Buch fehlt das Wort "ist".

## Seite 108, rechte Spalte, Abschnitt 5.3.5, 2. Zeile

Ersetze "... bei die Auswahl..." durch "... bei der Auswahl...".

## Seite 126, Tabellenüberschrift von Tabelle 6.4

Ersetze

"Maximum File System Size of FAT32 for Clusters of different Size".

#### durch

"Default Cluster Size of FAT32 for different Partition Sizes".

### Seite 128, rechte Spalte, 4. und 3. Zeile von unten

Streiche im Satz "Allerdings ist auch bei diesem Konzept nur die Konsistenz der Metadaten ist garantiert." das hier durchgestrichene Wort.

#### Seite 130, Abbildung 6.8

In der Abbildung im Buch fehlen einige Pfeilspitzen.

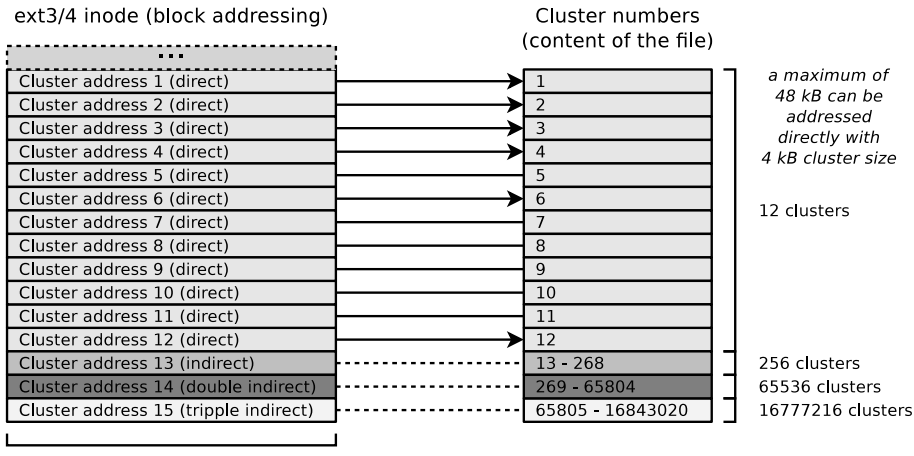

32 Bits (4 Bytes)

In der folgenden Abbildung sind die Pfeilspitzen komplett.

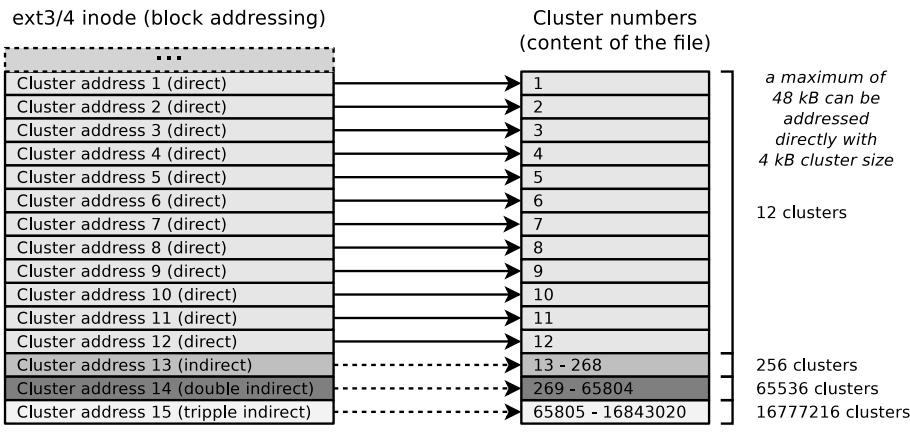

32 Bits (4 Bytes)

## Seite 131, linke Spalte, 8. Zeile

Ersetze "Figure 6.8" durch "Figure 6.10".

### Seite 131, rechte Spalte, 10. Zeile

Ersetze "Abbildung 6.8" durch "Abbildung 6.10".

#### Seite 131, Abbildung 6.10

Die Beschriftung im Inode ist nicht korrekt und im Wort "addressing" über dem Inode fehlt das "n".

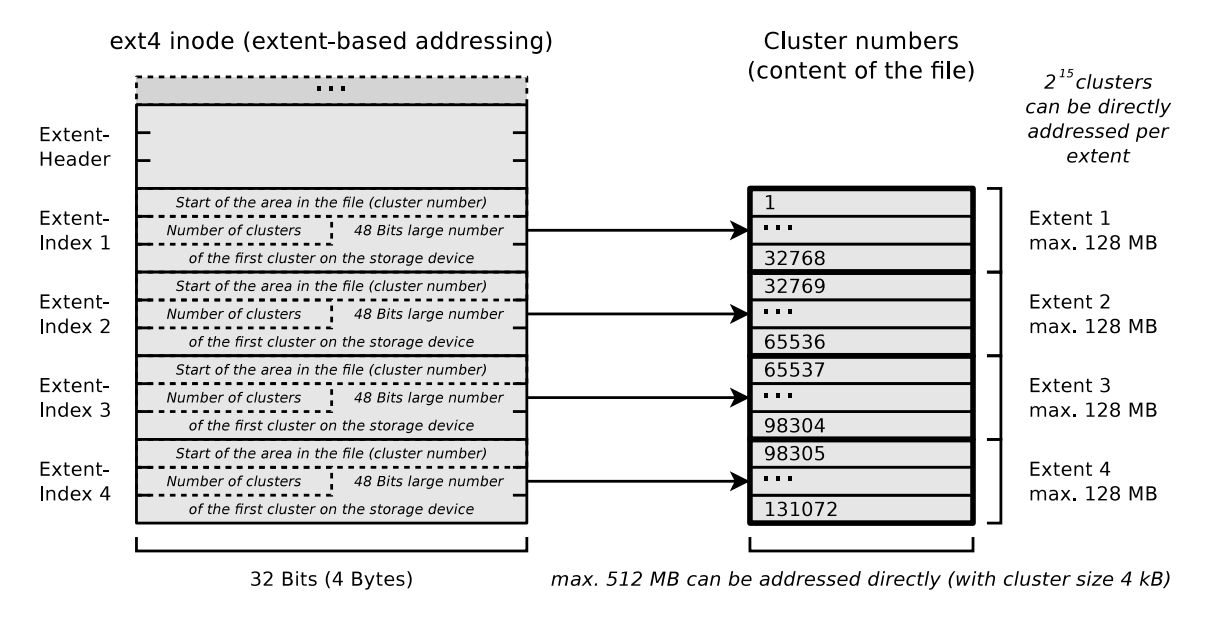

Seite 133, Tabellenüberschrift von Tabelle 6.5

Ersetze

"Maximum File System Size of NTFS for Clusters of different Size".

durch

"Default Cluster Size of NTFS for different Partition Sizes".

## Seite 152, Abbildung 8.8

Im 6-Zustands-Prozessmodell in Abbildung 8.8 fehlt ein Prozessübergang activate von Prozesszustand suspended zu Prozesszustand blocked.

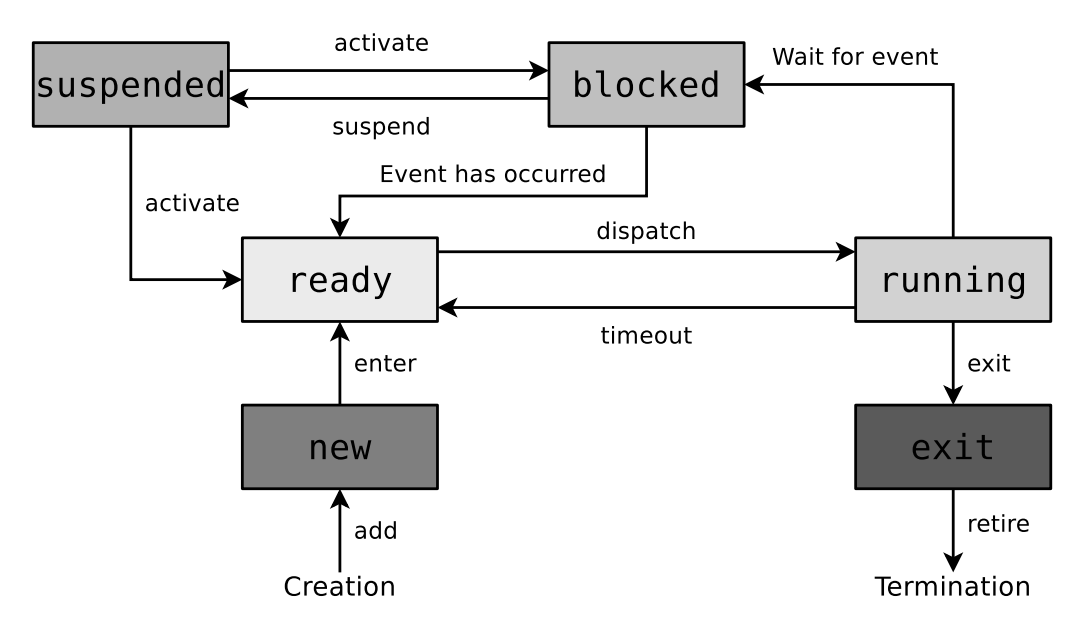

### Seite 164, rechte Spalte, vorletzte Zeile

Ersetze "... von der eine..." durch "... von denen eine...".

## Seite 186, Abbildung 9.8

Unterhalb der Operation unlock(s) ist "process" zwei mal falsch geschrieben als "prozess".

#### Seite 202, 2. Zeile des dritten Absatzes

Ersetze "Konversion" durch "Konvertierung".

Der Begriff " Konversion" wird in vielen Bereichen (u.a. Religion, Stadtentwicklung und Konversion) verwendet, aber in der Informatik und ganz besonders im Kontext verschiedener Stellenwertsystem ist "Konvertierung" der korrekte Fachbegriff.

#### Seite 202, vorletzter Absatz

Ersetze "Konversion" durch "Konvertierung".

## Seite 209, Listing 9.4, Zeile 11 im Quellcode

Eine ausführliche Erklärung zu mkfifo und den Zugriffsrechten wäre an der Stelle im Buch sinnvoll gewesen, da auf den ersten Blick die Zugriffsrechte der benannten Pipe nicht zum Quellcode passen.

In Listing 9.4 wird mit mkfifo eine benannte Pipe testfifo angelegt. Als Zugriffsrechte sind 0666 definiert. Die führende 0 kann hier ignoriert werden. Sie ist ein Platzhalter fur das sogenannte Sticky-Bit, das Setgid Bit und das Setuid Bit. Diese ¨ erweiterten Dateirechte kommen eher selten zum Einsatz und spielen im Kontext von Listing 9.4 keine Rolle. Die Bedeutung der fuhrenden Null bei der Oktalnotation ¨ mit vier Ziffern kann also hier ignoriert werden.

Die Zugriffsrechte der resultierende Pipe sind auf Seite 209 in der symbolischen Notation mit rw-r--r-- angegeben, was in Oktalnotation 644 entspricht. Auf Ubuntubasierten Systemen wird das Ergebnis hingegen in der symbolischen Notation rwrw-r-- sein, was in Oktalnotation 664 entspricht. Auch ganz andere Ergebnisse sind je nach verwendetem Betriebssystem und vorgenommenen Einstellungen möglich.

Der Grund dafür ist, dass auf dem System die mit **umask** ("Dateierzeugungsmaske") Bei Grund dann ist, dass am dem bystem die ihnt dinask ("Batelerzeugungsmaske")<br>gesetzten Zugriffsrechte entfernt ("maskiert") werden. Die Standardeinstellung von umask hängt vom verwendeten Betriebssystem ab und kann vom Systemadministrator verändert werden. Die umask-Standardwerte der Linux-Distributionen Debian sind Ubuntu sind z.B. 0022 bzw. 0002.

Die aktuell eingestellte Dateierzeugungsmaske kann durch einen Aufruf des Kommandos umask ohne Parameter in der Kommandozeile ausgegeben werden:

\$ umask 0022

Hat umask den Wert 0022 sind die Zugriffsrechte der benannte Pipe aus Listing 9.6 rw-r--r--. Die Berechnung ist wie folgt:

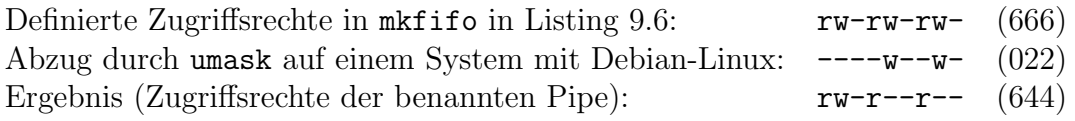

Auf einem System, bei dem umask den Wert 0002 hat, sind die Zugriffsrechte der benannten Pipe dementsprechend rw-rw-r--.

Weitere Informationen zum Thema umask und Zugriffsrechte sind u.a. hier zu finden:

- https://wiki.ubuntuusers.de/umask/
- https://www.debian.org/doc/manuals/debian-reference/ch01.en. html#\_control\_of\_permissions\_for\_newly\_created\_files\_umask

# Seite 211, letzter Absatz

### Ersetze

" renden und von mindestens einem Prozess verwendeten benannten Pipes aus." Das Kommando lsof gibt in einem Linux-Betriebssystem eine Liste aller existie-

durch

" offenen Dateien, also auch die existierenden benannten Pipes aus." Das Kommando lsof gibt in einem Linux-Betriebssystem eine Liste aller aktuell

# Seite 234, letzte Zeile des ersten Absatzes (linke Spalte)

Ersetze "ring  $1^{\omega}$  durch "ring  $0^{\omega}$ .

## Seite 234, vorletzte Zeile des ersten Absatzes (rechte Spalte)

Ersetze "Ring  $1^{\omega}$  durch "Ring  $0^{\omega}$ .